| Lecture #19: Code Generation                                                                                                    |                                                                                                    | Intermediate Languages and Machine Languages                                                                                                    |                                              |
|----------------------------------------------------------------------------------------------------|----------------------------------------------------------------------------------------------------|----------------------------------------------------------------------------------------------------|----------------------------------------------|
| [This lecture adopted in part from notes by R. Bodik]                                                                                                    |                                                                                                    | <ul> <li>From trees such as output from project #2, could produce machine<br/>language directly.</li> </ul>                                                                                                    |                                              |
|                                                                                                    |                                                                                                    | <ul> <li>However, it is often convenient to first generate some ki<br/>mediate language (IL): a "high-level machine language" for<br/>machine."</li> </ul>                                                                                                    |                                              |
|                                                                                                    |                                                                                                    | • Advantages:                                                                                                    |                                              |
|                                                                                                    |                                                                                                    | <ul> <li>Separates problem of extracting the operational m<br/>dynamic semantics) of a program from the problem o<br/>good machine code from it, because it</li> </ul>                                                                                                    |                                              |
|                                                                                                    |                                                                                                    | - Gives a clean target for code generation from the AS                                                                                                    | ST.                                          |
|                                                                                                    |                                                                                                    | <ul> <li>By choosing IL judiciously, we can make the conversion<br/>machine language easier than the direct conversion of<br/>chine language. Helpful when we want to target sever<br/>architectures (e.g., gcc).</li> </ul>                                                                                                    | AST  ightarrow ma-                           |
|                                                                                                    |                                                                                                    | – Likewise, if we can use the same IL for multiple languation re-use the IL $ ightarrow$ machine language implementation (e from Microsoft's Common Language Infrastructure).                                                                                                    |                                              |
| Last modified: Wed Oct 31 12:18:49 2012                                                                                                    | C5164: Lecture #19 1                                                                                                    | Last modified: Wed Oct 31 12:18:49 2012 CS                                                                                                    | 5164: Lecture #19 2                          |
| Stack Machines as Virtual Machines                                                                                                    |                                                                                                    | Stack Machine with Accumulator                                                                                                    |                                              |
| Stack Machines as Virtual M                                                                                                    | achines                                                                                                    | Stack Machine with Accumulator                                                                                                    |                                              |
| <ul> <li>Stack Machines as Virtual Machines as Virtual Machines as Virtual Machines as Virtual Machines and of register for intermediate results.</li> </ul>                                                                                                    |                                                                                                    | <ul> <li>Stack Machine with Accumulator</li> <li>The add instruction does 3 memory operations: Two rewrite of the stack.</li> </ul>                                                                                                    | ads and one                                  |
| • A simple evaluation model: instead of registe                                                                                                    | ers, a stack of values                                                                                                    | • The add instruction does 3 memory operations: Two re                                                                                                    | ads and one                                  |
| <ul> <li>A simple evaluation model: instead of register<br/>for intermediate results.</li> </ul>                                                                                                    | ers, a stack of values<br>script interpreter.<br>e top of the stack, (2)                                                                                                    | <ul> <li>The add instruction does 3 memory operations: Two rewrite of the stack.</li> </ul>                                                                                                    |                                              |
| <ul> <li>A simple evaluation model: instead of register<br/>for intermediate results.</li> <li>Examples: The Java Virtual Machine, the Post.</li> <li>Each operation (1) pops its operands from the</li> </ul>                                                                                                    | ers, a stack of values<br>script interpreter.<br>e top of the stack, (2)                                                                                                    | <ul> <li>The add instruction does 3 memory operations: Two rewrite of the stack.</li> <li>The top of the stack is frequently accessed</li> <li>Idea: keep most recently computed value in a register</li> </ul>                                                                                                    |                                              |
| <ul> <li>A simple evaluation model: instead of register<br/>for intermediate results.</li> <li>Examples: The Java Virtual Machine, the Post.</li> <li>Each operation (1) pops its operands from the<br/>computes the required operation on them, and</li> </ul>                                                                                                    | ers, a stack of values<br>script interpreter.<br>e top of the stack, (2)                                                                                                    | <ul> <li>The add instruction does 3 memory operations: Two rewrite of the stack.</li> <li>The top of the stack is frequently accessed</li> <li>Idea: keep most recently computed value in a register accumulator) since register accesses are faster.</li> </ul>                                                                                                    | r (called the                                |
| <ul> <li>A simple evaluation model: instead of register for intermediate results.</li> <li>Examples: The Java Virtual Machine, the Posts</li> <li>Each operation (1) pops its operands from the computes the required operation on them, and on the stack.</li> <li>A program to compute 7 + 5: push 7 # Push constant 7 on stack </li> </ul>                                                                                                    | ers, a stack of values<br>script interpreter.<br>e top of the stack, (2)                                                                                                    | <ul> <li>The add instruction does 3 memory operations: Two rewrite of the stack.</li> <li>The top of the stack is frequently accessed</li> <li>Idea: keep most recently computed value in a register accumulator) since register accesses are faster.</li> <li>For an operation op(e<sub>1</sub>,, e<sub>n</sub>): <ul> <li>compute each of e<sub>1</sub>,, e<sub>n-1</sub> into acc and then push or compute e<sub>n</sub> into the accumulator;</li> </ul> </li> </ul>                                                                                                    | r (called the                                |
| <ul> <li>A simple evaluation model: instead of register for intermediate results.</li> <li>Examples: The Java Virtual Machine, the Posts</li> <li>Each operation (1) pops its operands from the computes the required operation on them, and on the stack.</li> <li>A program to compute 7 + 5:</li> </ul>                                                                                                    | ers, a stack of values<br>script interpreter.<br>e top of the stack, (2)<br>l (3) pushes the result                                                                                            | <ul> <li>The add instruction does 3 memory operations: Two rewrite of the stack.</li> <li>The top of the stack is frequently accessed</li> <li>Idea: keep most recently computed value in a register accumulator) since register accesses are faster.</li> <li>For an operation op(e<sub>1</sub>,, e<sub>n</sub>): <ul> <li>compute each of e<sub>1</sub>,, e<sub>n-1</sub> into acc and then push or</li> <li>compute e<sub>n</sub> into the accumulator;</li> <li>perform op computation, with result in acc.</li> </ul> </li> </ul>                                                                                                    | r (called the                                |
| <ul> <li>A simple evaluation model: instead of register for intermediate results.</li> <li>Examples: The Java Virtual Machine, the Posts</li> <li>Each operation (1) pops its operands from the computes the required operation on them, and on the stack.</li> <li>A program to compute 7 + 5: push 7 # Push constant 7 on stack push 5 </li> </ul>                                                                                                    | ers, a stack of values<br>script interpreter.<br>e top of the stack, (2)<br>l (3) pushes the result                                                                                            | <ul> <li>The add instruction does 3 memory operations: Two rewrite of the stack.</li> <li>The top of the stack is frequently accessed</li> <li>Idea: keep most recently computed value in a register accumulator) since register accesses are faster.</li> <li>For an operation op(e<sub>1</sub>,, e<sub>n</sub>): <ul> <li>compute each of e<sub>1</sub>,, e<sub>n-1</sub> into acc and then push or</li> <li>compute e<sub>n</sub> into the accumulator;</li> <li>perform op computation, with result in acc.</li> <li>pop e<sub>1</sub>,, e<sub>n-1</sub> off stack.</li> </ul> </li> </ul>                                                                                                    | r (called the                                |
| <ul> <li>A simple evaluation model: instead of register for intermediate results.</li> <li>Examples: The Java Virtual Machine, the Posts</li> <li>Each operation (1) pops its operands from the computes the required operation on them, and on the stack.</li> <li>A program to compute 7 + 5:         <ul> <li>push 7 # Push constant 7 on stack push 5             add # Pop two 5 and 7 from stack,</li> </ul> </li> <li>Advantages         <ul> <li>Uniform compilation scheme: Each operation</li> </ul> </li> </ul>                                                     | ers, a stack of values<br>escript interpreter.<br>e top of the stack, (2)<br>d (3) pushes the result<br>, add, and push result.<br>n takes operands from                                       | <ul> <li>The add instruction does 3 memory operations: Two rewrite of the stack.</li> <li>The top of the stack is frequently accessed</li> <li>Idea: keep most recently computed value in a register accumulator) since register accesses are faster.</li> <li>For an operation op(e<sub>1</sub>,, e<sub>n</sub>): <ul> <li>compute each of e<sub>1</sub>,, e<sub>n-1</sub> into acc and then push or</li> <li>compute e<sub>n</sub> into the accumulator;</li> <li>perform op computation, with result in acc.</li> <li>pop e<sub>1</sub>,, e<sub>n-1</sub> off stack.</li> </ul> </li> <li>The add instruction is now <ul> <li>acc := acc + top_of_stack</li> </ul> </li> </ul>                                     | r (called the                                |
| <ul> <li>A simple evaluation model: instead of register for intermediate results.</li> <li>Examples: The Java Virtual Machine, the Post.</li> <li>Each operation (1) pops its operands from the computes the required operation on them, and on the stack.</li> <li>A program to compute 7 + 5:         <ul> <li>push 7</li> <li>Push constant 7 on stack</li> <li>push 5</li> <li>add</li> <li>Pop two 5 and 7 from stack,</li> </ul> </li> <li>Advantages</li> </ul>                                                                                                    | ers, a stack of values<br>escript interpreter.<br>e top of the stack, (2)<br>d (3) pushes the result<br>, add, and push result.<br>n takes operands from<br>e place.                           | <ul> <li>The add instruction does 3 memory operations: Two rewrite of the stack.</li> <li>The top of the stack is frequently accessed</li> <li>Idea: keep most recently computed value in a register accumulator) since register accesses are faster.</li> <li>For an operation op(e<sub>1</sub>,, e<sub>n</sub>): <ul> <li>compute each of e<sub>1</sub>,, e<sub>n-1</sub> into acc and then push or</li> <li>compute e<sub>n</sub> into the accumulator;</li> <li>perform op computation, with result in acc.</li> <li>pop e<sub>1</sub>,, e<sub>n-1</sub> off stack.</li> </ul> </li> <li>The add instruction is now <ul> <li>acc := acc + top_of_stack</li> <li>pop one item off the stack</li> </ul> </li> </ul> | r (called the<br>n the stack;                |
| <ul> <li>A simple evaluation model: instead of register for intermediate results.</li> <li>Examples: The Java Virtual Machine, the Posts</li> <li>Each operation (1) pops its operands from the computes the required operation on them, and on the stack.</li> <li>A program to compute 7 + 5:     push 7 # Push constant 7 on stack push 5 add # Pop two 5 and 7 from stack, <li>Advantages <ul> <li>Uniform compilation scheme: Each operation the same place and puts results in the same</li> <li>Fewer explict operands in instructions mean</li> </ul> </li> </li></ul> | ers, a stack of values<br>escript interpreter.<br>e top of the stack, (2)<br>d (3) pushes the result<br>, add, and push result.<br>n takes operands from<br>e place.<br>ns smaller encoding of | <ul> <li>The add instruction does 3 memory operations: Two rewrite of the stack.</li> <li>The top of the stack is frequently accessed</li> <li>Idea: keep most recently computed value in a register accumulator) since register accesses are faster.</li> <li>For an operation op(e<sub>1</sub>,, e<sub>n</sub>): <ul> <li>compute each of e<sub>1</sub>,, e<sub>n-1</sub> into acc and then push or</li> <li>compute e<sub>n</sub> into the accumulator;</li> <li>perform op computation, with result in acc.</li> <li>pop e<sub>1</sub>,, e<sub>n-1</sub> off stack.</li> </ul> </li> <li>The add instruction is now <ul> <li>acc := acc + top_of_stack</li> <li>pop one item off the stack</li> </ul> </li> </ul> | r (called the<br>n the stack;<br>adding con- |

| Example: Full computation of 7+5                                                                                                    |              | A Point of Order                                                                                                    |                                                                 |  |                                           |                     |                                                                            |                                                                                   |
|----------------------------------------------------------------------------------------------------|--------------|----------------------------------------------------------------------------------------------------|-----------------------------------------------------------------|--|-------------------------------------------|---------------------|----------------------------------------------------------------------------|-----------------------------------------------------------------------------------|
| <pre>acc := 7 push acc acc := 5 acc := acc + top_of_stack pop stack</pre>                                                                                                    |              | <ul> <li>Often more convenient to push operands in reverse order, so right-<br/>most operand pushed first.</li> </ul>                                                                                                    |                                                                 |  |                                           |                     |                                                                            |                                                                                   |
|                                                                                                    |              | <ul> <li>This is a common convention for pushing function arguments, and is especially natural when stack grows toward lower addresses.</li> <li>Also nice for non-commutative operations on architectures such as the ia32.</li> <li>Example: compute x - y. We show assembly code on the right</li> </ul> |                                                                 |  |                                           |                     |                                                                            |                                                                                   |
|                                                                                                    |              |                                                                                                    |                                                                 |  |                                           |                     | acc := y<br>push acc<br>acc := x<br>acc := acc - top_of_stack<br>pop stack | movl y, %eax<br>pushl %eax<br>movl x, %eax<br>subl (%esp), %eax<br>addl \$4, %esp |
|                                                                                                    |              |                                                                                                    |                                                                 |  | Last modified: Wed Oct 31 12:18:49 2012 C | S164: Lecture #19 5 | Last modified: Wed Oct 31 12:18:49 2012                                    | C5164: Lecture #19 6                                                              |
| Translating from AST to Stack Machin                                                                                                    | e            | Virtual Register Machines                                                                                                    | and Three-Address Code                                          |  |                                           |                     |                                                                            |                                                                                   |
| <ul> <li>A simple recursive pattern usually serves for expressions.</li> <li>At the top level, our trees might have an expression-code method:</li> </ul>                                                                  |              | <ul> <li>Another common kind of virtual machine has an infinite supply of<br/>registers, each capable of holding a scalar value or address, in addi-<br/>tion to ordinary memory.</li> </ul>                                                                                                    |                                                                 |  |                                           |                     |                                                                            |                                                                                   |
| <pre>class AST {      /** Generate code for me, leaving my value on the s     virtual void cgen (VM* machine); }</pre>                                                                                                    | tack. */     |                                                                                                    | -                                                               |  |                                           |                     |                                                                            |                                                                                   |
| <ul> <li>Implementations of cgen then obey this general commendations assumes that its children will as well. E.g.,</li> </ul>                                                                                             | nt, and each |                                                                                                    | dresses," one destination "address"                             |  |                                           |                     |                                                                            |                                                                                   |
| <pre>class BinopNode : public AST {      void cgen (VM* machine) {         getRight ()-&gt;cgen (machine);         getLeft ()-&gt;cgen (machine);         machine-&gt;emitInst (translateToInst (getOp ()));     } }</pre> |              | • Often, we require that the operative denote (virtual) registers or imm                                                                                                    | ands in the full three-address form<br>ediate (literal) values. |  |                                           |                     |                                                                            |                                                                                   |
| We assume here a VM is some abstraction of the virt<br>we're producing code for. emitInst adds machine ins<br>the program, and translateToInst converts, e.g., a '+' to<br>Last modified: Wed Oct 31 12:18:49 2012         | tructions to | Last modified: Wed Oct 31 12:18:49 2012                                                                                                    | C5164: Lecture #19 8                                            |  |                                           |                     |                                                                            |                                                                                   |

## Three-Address Code, continued

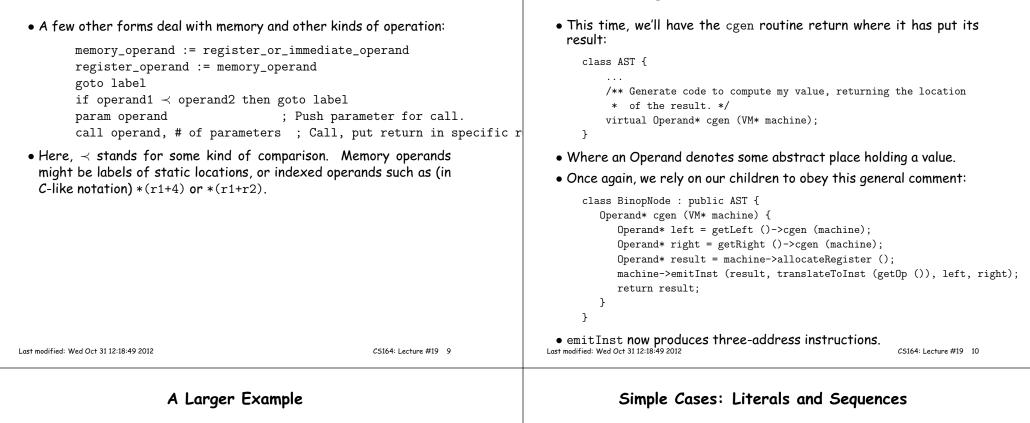

```
• Consider a small language with integers and integer operations:
```

- The first function definition f is the "main" routine
- $\bullet$  Running the program on input i means computing f(i)
- Assume a project-2-like AST.
- $\bullet$  Let's continue implementing  $\operatorname{cgen}$  ('+' and '-' already done).

```
Conversion of D "," P:
    class StmtListNode : public AST {
        ...
        Operand* cgen (VM* machine) {
            for (int i = 0; i < arity (); i += 1)
               get (i)->cgen (machine);
        }
        return Operand::NoneOperand;
    }
    class IntLiteralNode : public AST {
        ...
        Operand* cgen (VM* machine) {
            return machine->immediateOperand (intTokenValue ());
        }
    }
```

Translating from AST into Three-Address Code

• NoneOperand is an Operand that contains None.

## Identifiers

```
class IdNode : public AST {
                                                                                              class CallNode : public AST {
     . . .
                                                                                                 . . .
     Operand* cgen (VM* machine) {
                                                                                                 Operand* cgen (VM* machine) {
        Operand result = machine->allocateRegister ();
                                                                                                    AST* args = getArgList ();
        machine->emitInst (MOVE, result, getDecl()->getMyLocation (machine));
                                                                                                    for (int i = args->arity ()-1; i >= 0; i -= 1)
        return result;
                                                                                                        machine->emitInst (PARAM, args.get (i)->cgen (machine));
     }
                                                                                                    Operand* callable = getCallable ()->cgen (machine);
  }
                                                                                                    machine->emitInst (CALL, callable, args->arity ());
                                                                                                    return Operand::ReturnOperand;
 • That is, we assume that the declaration object holding information
                                                                                                 }
   about this occurrence of the identifier contains its location.
                                                                                              7
                                                                                             • ReturnOperand is abstract location where functions return their
                                                                                               value.
                                                            CS164: Lecture #19 13
                                                                                                                                                        CS164: Lecture #19 14
Last modified: Wed Oct 31 12:18:49 2012
                                                                                           Last modified: Wed Oct 31 12:18:49 2012
                      Control Expressions: if
                                                                                                                Code generation for 'def'
  class IfExprNode : public AST {
                                                                                              class DefNode : public AST {
     . . .
                                                                                                 . . .
     Operand* cgen (VM* machine) {
                                                                                                 Operand* cgen (VM* machine) {
        Operand* left = getLeft ()->cgen (machine);
                                                                                                    machine->placeLabel (getName ());
        Operand* right = getRight ()->cgen (machine);
                                                                                                    machine->emitFunctionPrologue ();
                                                                                                    Operand* result = getBody ()->cgen (machine);
        Label* elseLabel = machine->newLabel ();
        Label* doneLabel = machine->newLabel ();
                                                                                                    machine->emitInst (MOVE, Operand::ReturnOperand, result);
                                                                                                    machine->emitFunctionEpilogue ();
        machine->emitInst (IFNE, left, right, elseLabel);
        Operand* result = machine->allocateRegister ();
                                                                                                    return Operand::NoneOperand;
        machine->emitInst (MOVE, result, getThenPart ()->cgen (machine));
                                                                                                 }
        machine->emitInst (GOTO, doneLabel);
                                                                                              }
        machine->placeLabel (elseLabel);

    Where function prologues and epilogues are standard code sequences

        machine->emitInst (MOVE, result, getElsePart ()->cgen (machine));
                                                                                              for entering and leaving functions, setting frame pointers, etc.
        machine->placeLabel (doneLabel);
        return result;
     }
  }
 • newLabel creates a new, undefined assembler instruction label.
 • placeLabel inserts a definition of the label in the code.
```

Calls

# A Sample Translation

Program for computing the Fibonacci numbers:

def fib(x) = if x = 1 then 0 else if x = 2 then 1 else fib(x - 1) + fib(x - 2)

### Possible code generated:

#### f: function prologue

| r1 := x                 | L3: r5 := x       |
|-------------------------|-------------------|
| if r1 != 1 then goto L1 | r6 := r5 - 1      |
| r2 := 0                 | param r6          |
| goto L2                 | call fib, 1       |
| L1: r3 := x             | r7 := rret        |
| if r3 != 2 then goto L3 | r8 := x           |
| r4 := 1                 | r9 := r8 - 2      |
| goto L4                 | param r9          |
|                         | call fib, 1       |
|                         | r10 := r7 + rret  |
|                         | r4 := r10         |
|                         | L4: r2 := r4      |
|                         | L2: rret := r2    |
|                         | function epilogue |

Last modified: Wed Oct 31 12:18:49 2012

CS164: Lecture #19 17